## Split Bandwidth Funding Requests – How to Complete the New Form 471

Midco and SDN FRNs

Prepared by Debra Kriete South Dakota E-rate Coordinator March 19, 2015

1

# Start Funding Request from this "Landing Page"

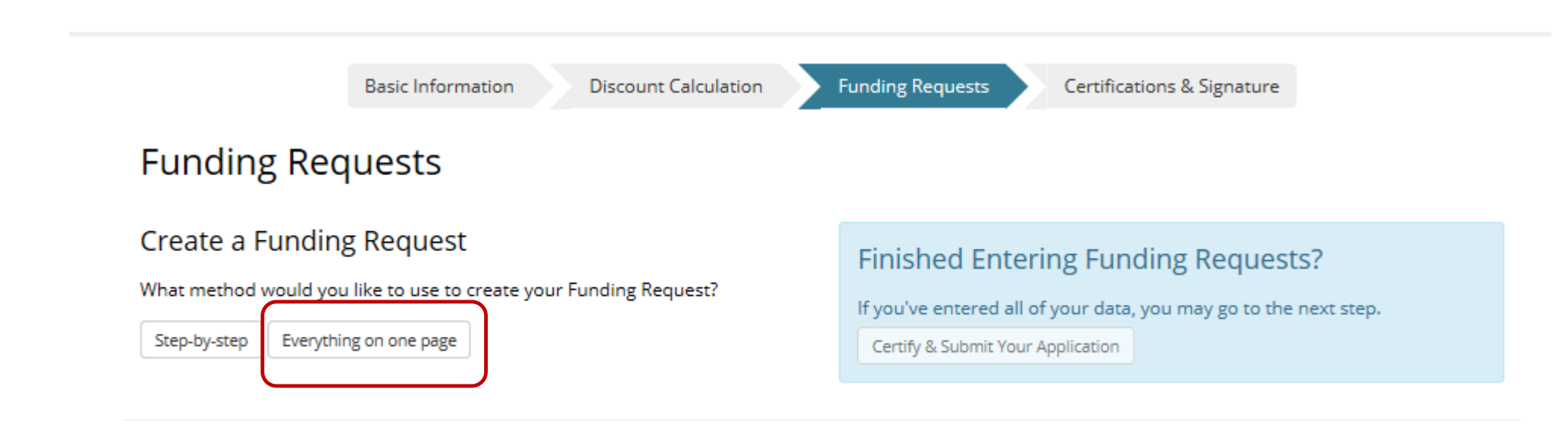

# Use "Everything on one page"

## Next Screen – Key Information for Item 21

### New Funding Request

(Return to FRN Main Page)

### Nickname for this Funding Request

Create a nickname for this funding request to help you remember which product/services are included in this request.

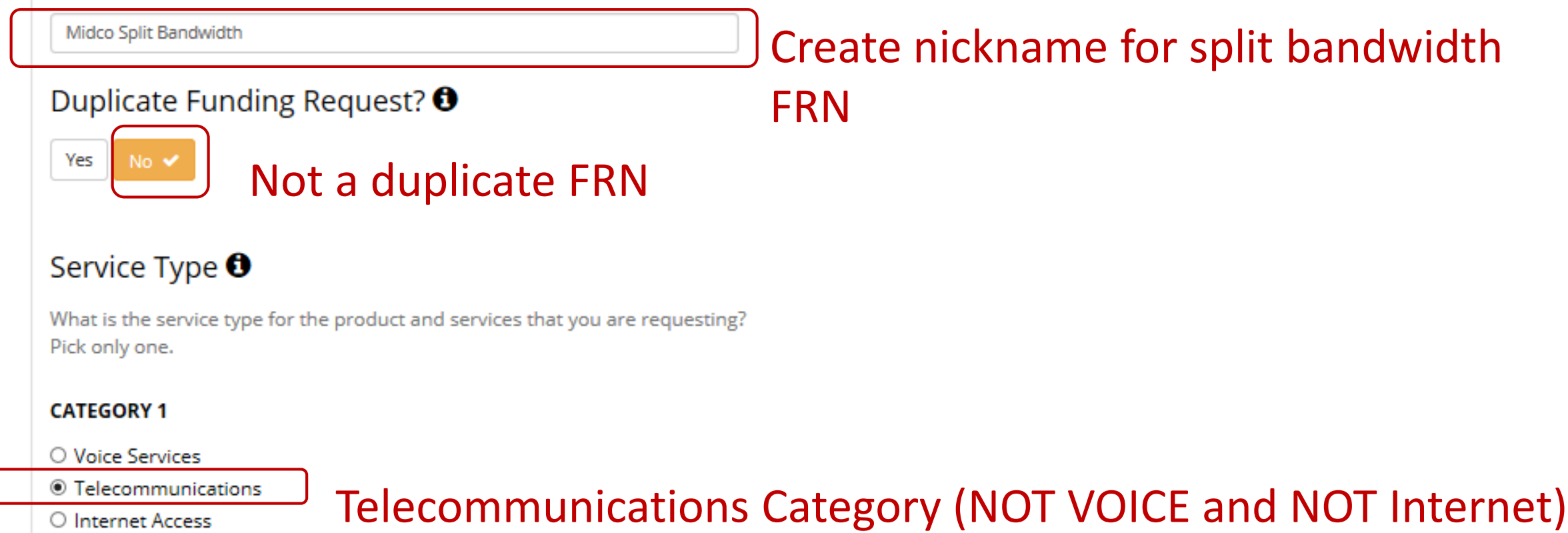

## Key Information

### Establishing FCC Form 470

Did you post an FCC Form 470 for the product and/or services you are requesting?

☑ Yes, I posted an FCC Form 470 for the services.

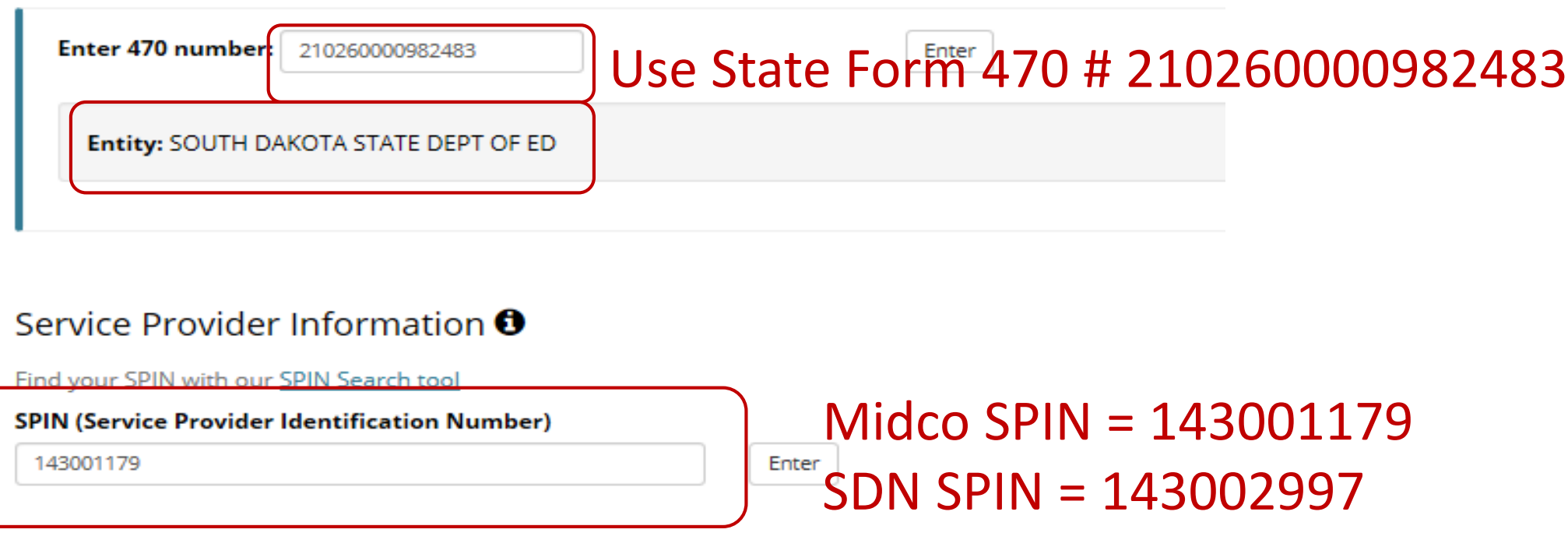

#### **Billing Account**

If your service provider has given you one or more Billing Account numbers, please enter them below.

#### **Billing Account Number**

Enter information from your monthly bill from Midco

Account # from your own bill Add

#### <sup>O</sup> Enter information from your monthly bill from Midco

# More Key Information

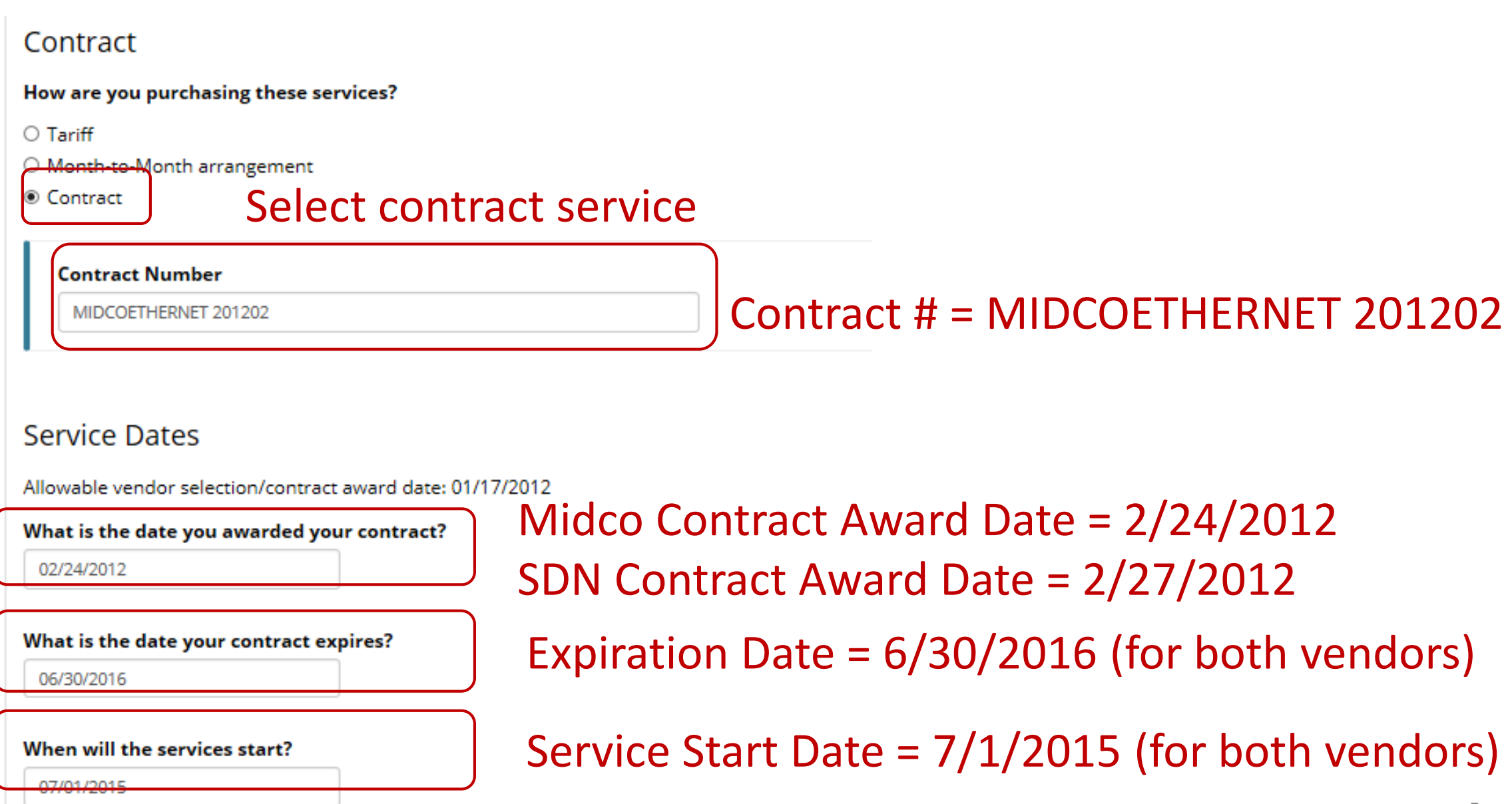

# More Key Information

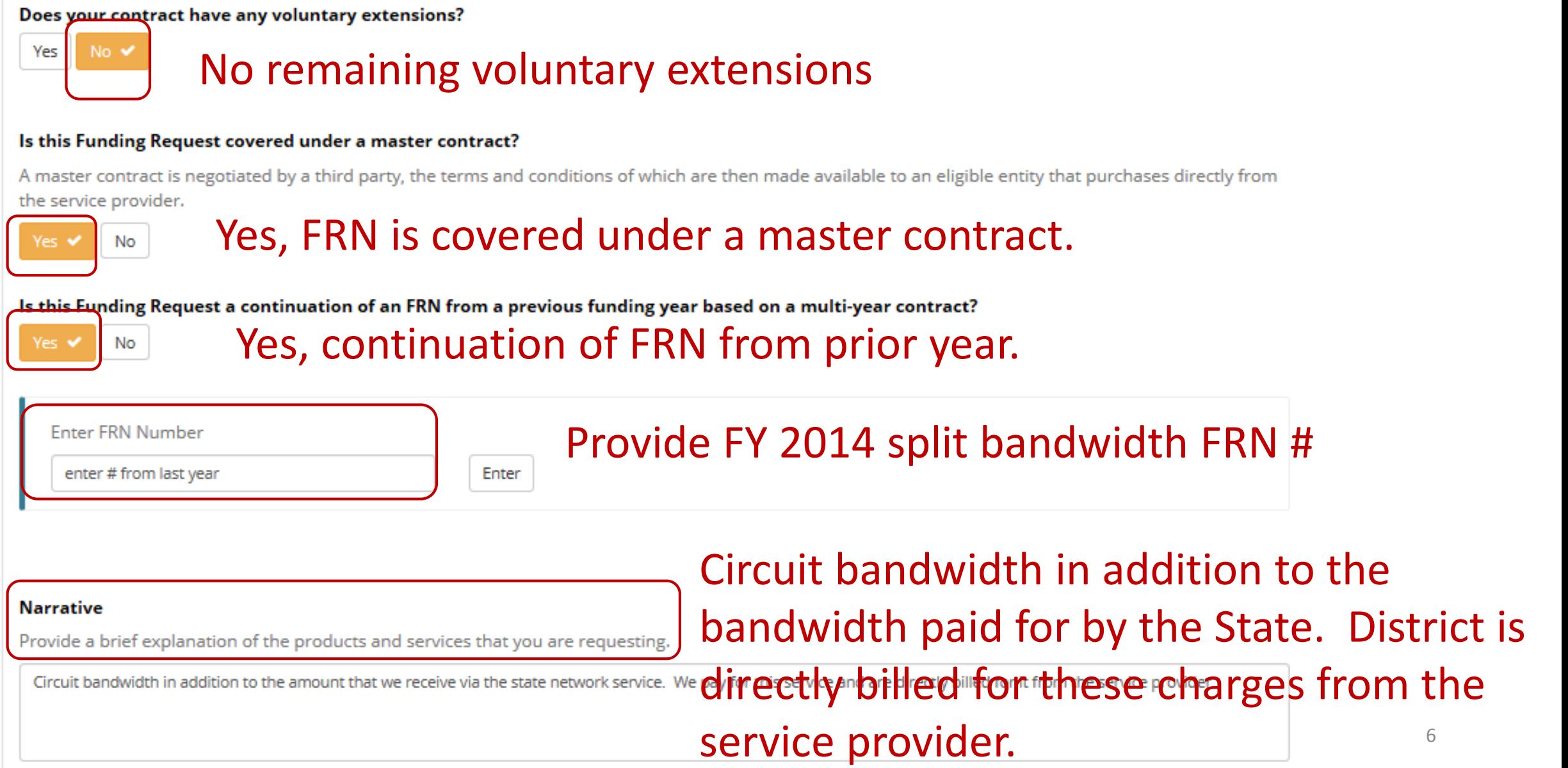

### **Pricing Confidentiality**

Is there a statute, rule, or other restriction which prohibits publication of the pricing information?

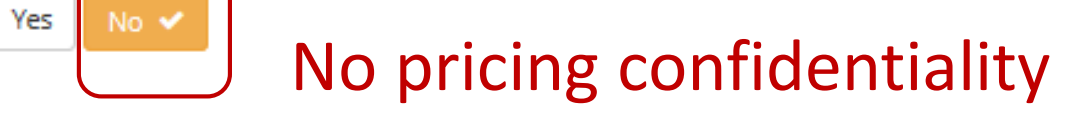

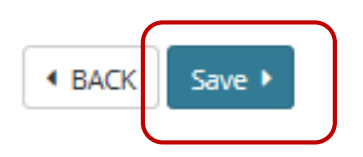

### **Funding Requests**

#### **Create a Funding Request**

What method would you like to use to create your Funding Request?

Step-by-step Everything on one page

#### **Finished Entering Funding Requests?**

If you've entered all of your data, you may go to the next step.

Certify & Submit Your Application

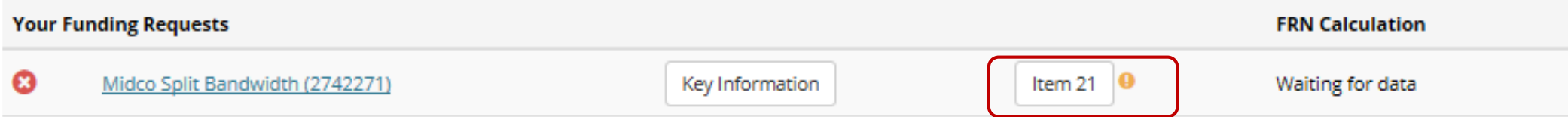

If you have no additional Funding Requests to create, proceed to the "Certifications and Signature" section.

**◆ BACK** NEXT > The Yellow Exclamation Point means that information is required to be provided.

#### Line Item

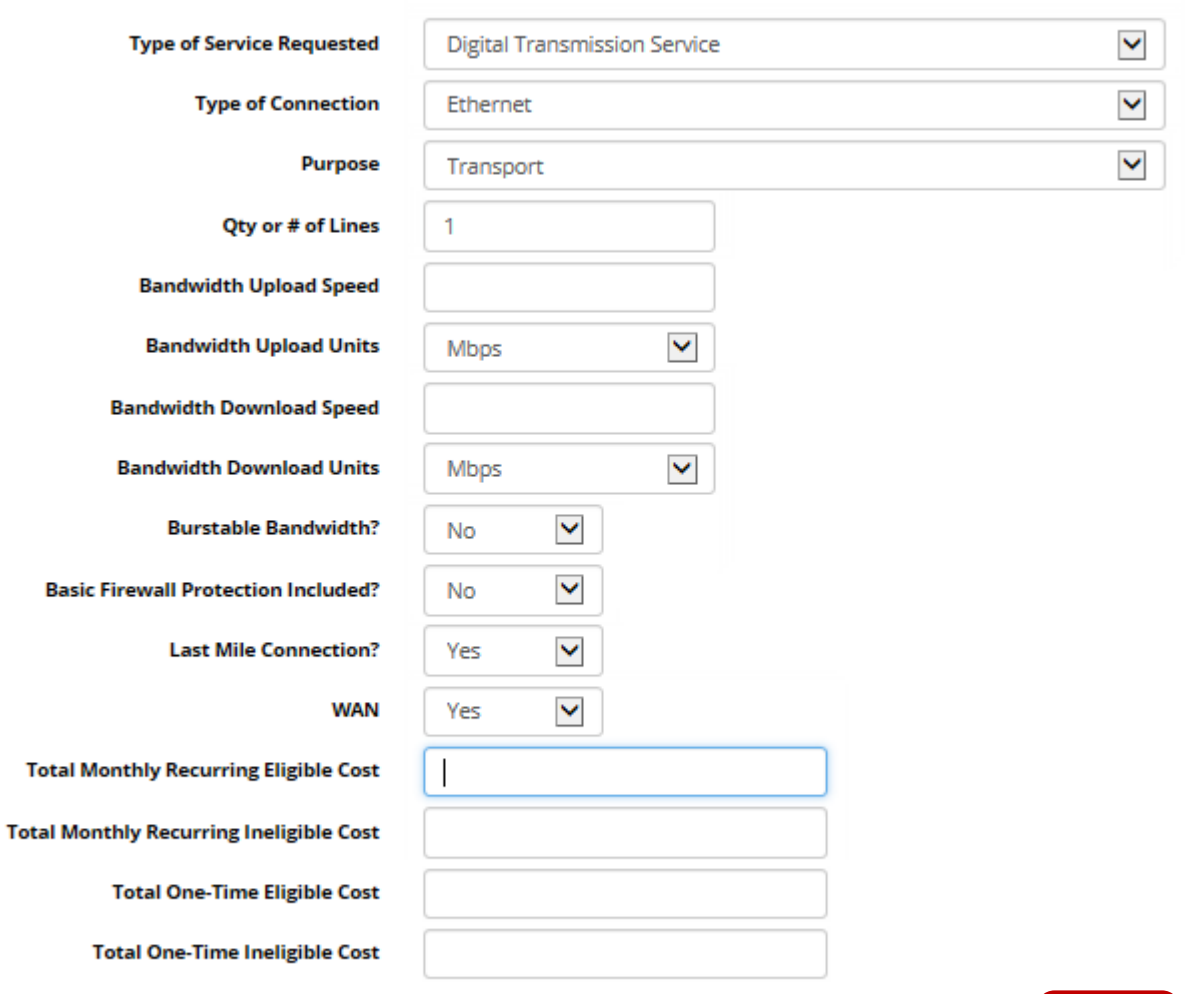

### Digital Transmission Service Ethernet Type of Connection Purpose – Transmission Qty = 1 (create a separate line item if you have more than 1 split bandwidth circuit Upload and Download speeds will be the same – check your contract or monthly bill. Units = Mbps Burstable = No Firewall Protection = No Last Mile = YES  $WAN = Yes$ Total Monthly Recurring Eligible Cost – from your monthly bill Leave other lines blank

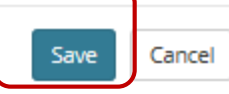

 $\pmb{\times}$ 

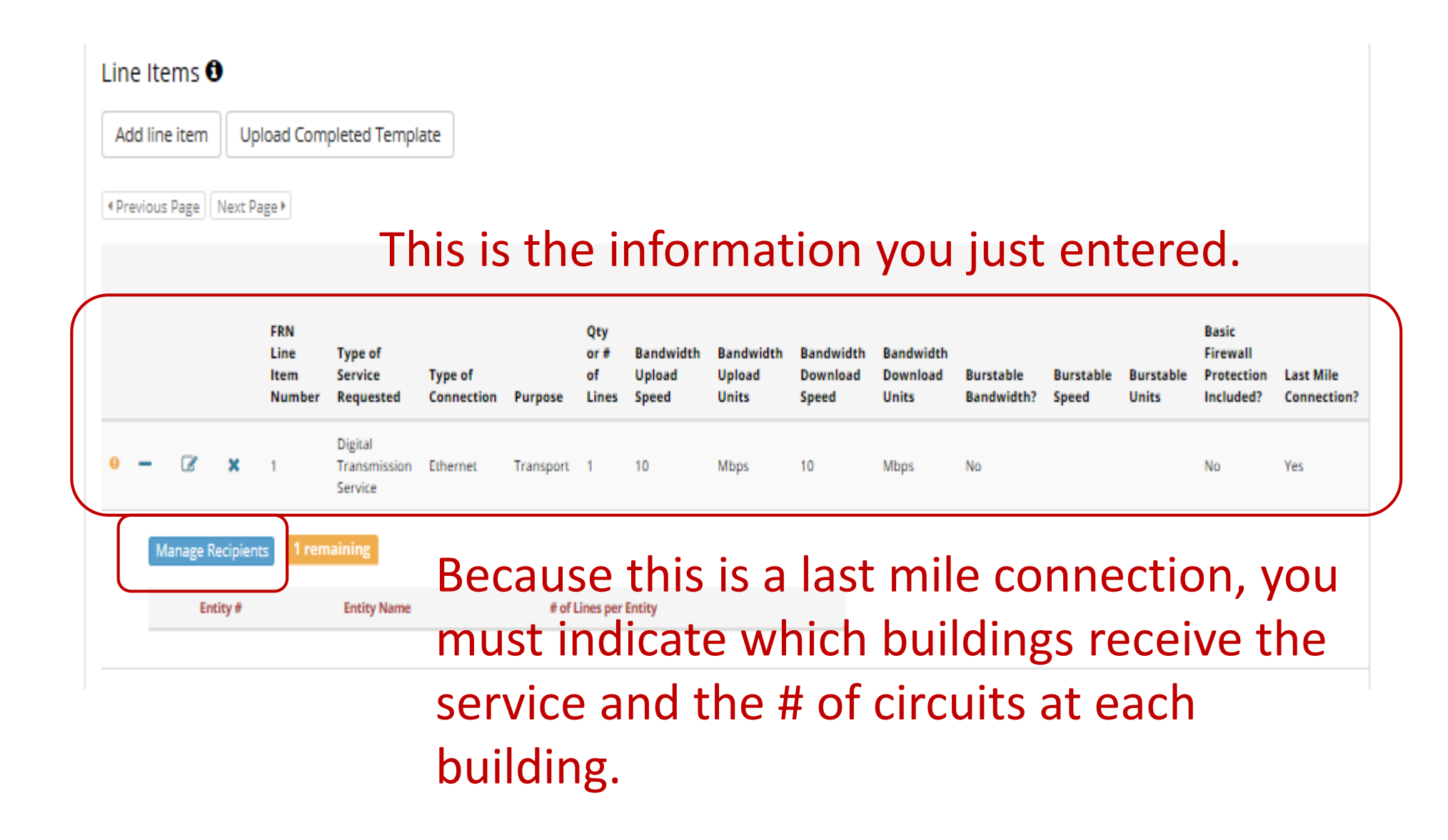

Midco Split Bandwdith Line Item #1 Is every entity on this application receiving the product or service in this line item? Choose No here unless you have only one entity listed on your Form 471 No  $\checkmark$ 

Click on an entity to switch between lists. You can find all entities in a school district or library system by entering the district or system entity number.

**Filter Entities** 

(66199) (16033959)

Yes

**All Entities** WOLSEY WESSINGTON ELEM SCHOOL (6620) (16033959) WOLSEY WESSINGTON IUNIOR HIGH SCHOOL

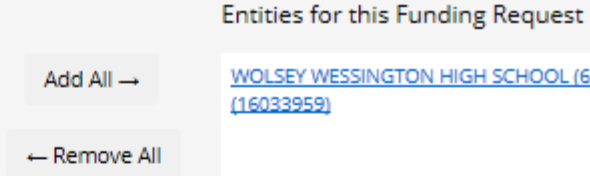

N HIGH SCHOOL (66198)

If you have more than one entity at the same physical location, click on all of the entities and enter 1 for the HS and leave 0s for the other entities.

When you select No, the list of entities from Block 4 will appear. Click on the entity that the circuit is delivered to, and that entity will automatically be moved to the right side. As long as you have 1 entity and 1 circuit, you will be done!

## After Managing Recipients Is Finished

#### Funding Request 2742274 If you have more than 1 split bandwidth (Return to FRN Main Page) circuit, create a line item for each circuit. If **SDN Split Bandwidth** you have only 1 split bandwidth circuit, then **O** Key Information you are done with this FRN **O** Products and Services Requested (Item 21) For additional assistance with completing the Item 21, see Item 21 in Tips and Troubleshooting. Line Items  $\boldsymbol{\Theta}$ **Upload Completed Template** Add line item K Previous Page | Next Page ▶ **FRN Basic** Otv Line Firewall **Type of** Bandwidth **Bandwidth Bandwidth Bandwidth** Item **Service Type of** Upload Download Download Burstable **Burstable Protection Last Mile Number Requested** Connection Purpose Lines **Units** Sneed **Units Bandwidth?** Units Included? **Connection?** Digital 10 Mbps Transmission Ethernet Transport 1 10 **Mbps** No No Yes Service # Remaining Box turned from yellow to green **Manage Recipients 0** remaining Entity # **Entity Name** # of Lines per Entity œ 66198 WOLSEY WESSINGTON HIGH SCHOOL